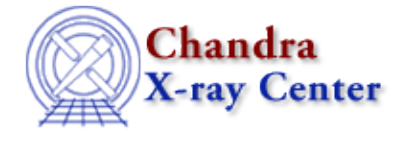

URL: [http://cxc.harvard.edu/ciao3.4/faq/why\\_sky\\_filter.html](http://cxc.harvard.edu/ciao3.4/faq/why_sky_filter.html) Last modified: 26 October 2007

## **Why should I filter on sky coordinates rather than the CCD\_ID column?**

The "How can I define a region around a single chip?" FAQ describes how the  $\frac{skyfov}{}$  tool can be used to create region files which bound each ACIS CCD in sky coordinates. What advantage does this have over filtering on the CCD\_ID column of an event file?

- 1. It allows you to filter files which do not have a CCD\_ID column, such as images.
- 2. The knowledge of the filter will be stored in the data subspace of the file. This will then be combined with any other filter using sky coordinates to determine the area involved. For instance, if a circle is used to filter an event file and part of the circle extends beyond the chip region, the extraction area will correspond to only that part of the circle that lies within the chip.

For instance, using the files from the Using skyfov FAQ, we get:

```
unix% dmstat "ccd_s3.fits[sky=box(4000,4000,400,400)][bin sky=::1]" centroid− 
EVENTS_IMAGE
  min: 0 0 0: (4189 3800 )
  max: 35 @: (4092 4117 )
   mean: 0.14842846466
  sigma: 0.5175473943
   sum: 18866 
   good: 127105 
   null: 33696
```
and

```
unix% dmstat acisf00578N002_evt2.fits"[ccd_id=7,sky=box(4000,4000,400,400)][bin sky=::1]" centroid− 
EVENTS_IMAGE
  min: 0 @: (3800 3800 )
  max: 35 @: (4092 4117 )
   mean: 0.11721320141
  sigma: 0.46397958373 
   sum: 18848 
   good: 160801 
   null: 0
```
This image of ds9 shows the regions used; the green polyon is the ccd region created by skyfov which was used to create the file  $\text{ccd}_s$ 3. fits while the red square shows the region given to dmstat. The first run of dmstat uses only those pixels that lie both within the square and are on the ACIS−S3 chip, whilst the second run uses all pixels that lie within the square, even those that lie outside the chip, which is why the mean level is lower in the second run of dmstat.

The Chandra X−Ray Center (CXC) is operated for NASA by the Smithsonian Astrophysical Observatory. 60 Garden Street, Cambridge, MA 02138 USA. Smithsonian Institution, Copyright © 1998−2006. All rights reserved.

URL: [http://cxc.harvard.edu/ciao3.4/faq/why\\_sky\\_filter.html](http://cxc.harvard.edu/ciao3.4/faq/why_sky_filter.html) Last modified: 26 October 2007